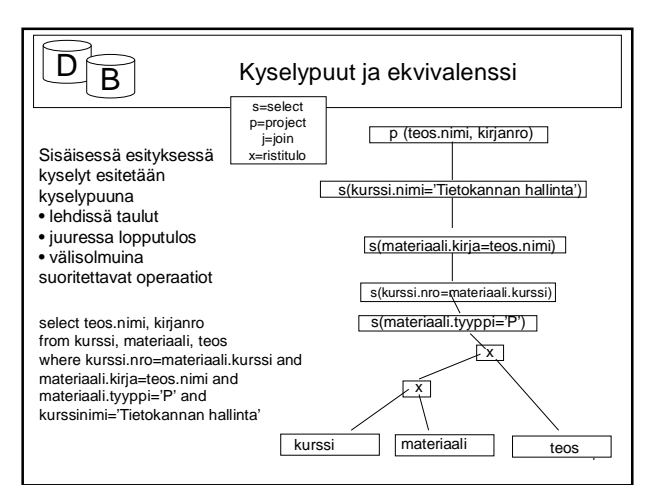

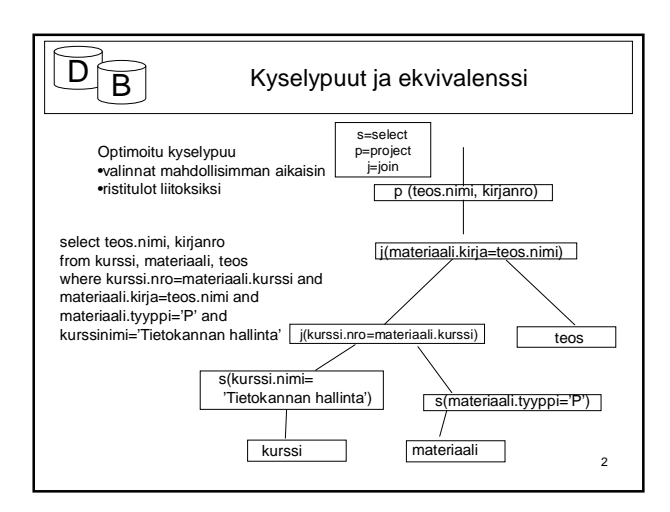

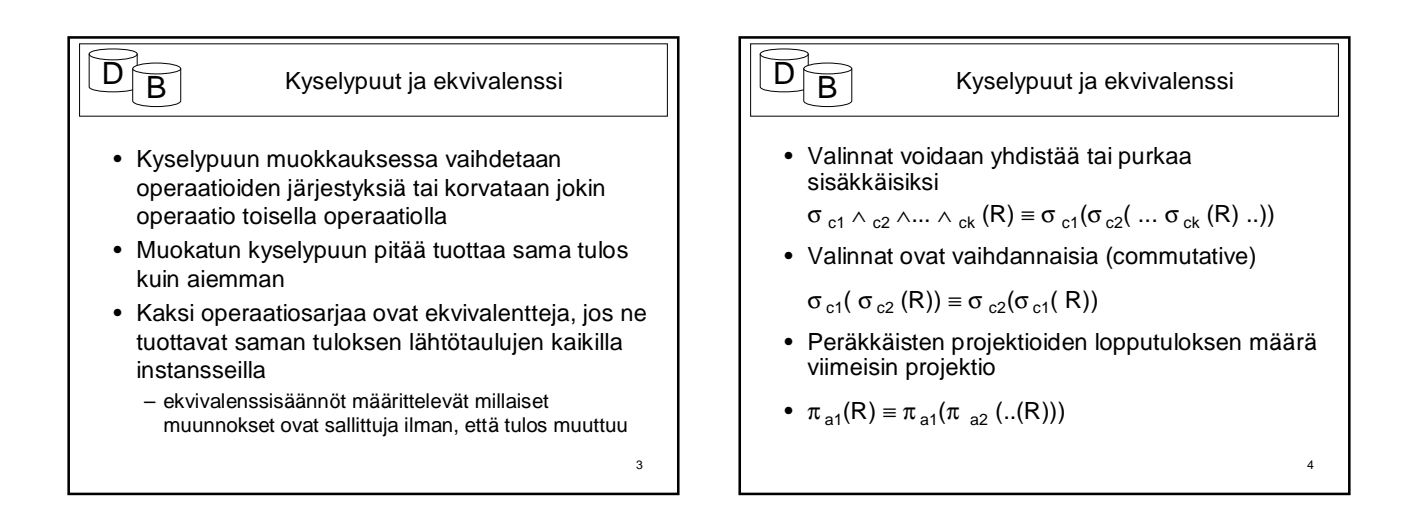

5

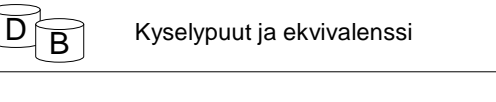

- Ristitulo ja liitos ovat kommutatiivisia, osapuolten järjestys voidaan vaihtaa (kumpi on ulompi)
	- $RxS = SxR$
	- $-$  R $\bowtie$ S  $\equiv$  S $\bowtie$ R
- Ristulo ja liitos ovat assosiatiiviset (suoritusjärjestys on vaidettavissa)
	- $Rx(SxT) \equiv (RxS)xT$

# $\overline{\mathsf{D}}$  B

#### Kyselypuut ja ekvivalenssi

• Projektion ja valinnan järjestys on vaihdettavissa kunhan kaikki valinnassa esiintyvät sarakkeet ovat mukana projektiossa

 $\sigma_c(\pi_a(R)) \equiv \pi_a(\sigma_c(..(R)))$ 

• Valinta ja ristitulo voidaan yhdistää liitokseksi, jos kyseessä on liitosehto

 $R \bowtie_c S \equiv \sigma_c (RxS)$ 

- Valinta voidaan siirtää tapahtuvaksi ennen ristituloa tai liitosta, mikäli se koskee vain näiden argumenttia
- $\sigma_c$  (RxS)  $\equiv \sigma_c$  (R)xS

6

8

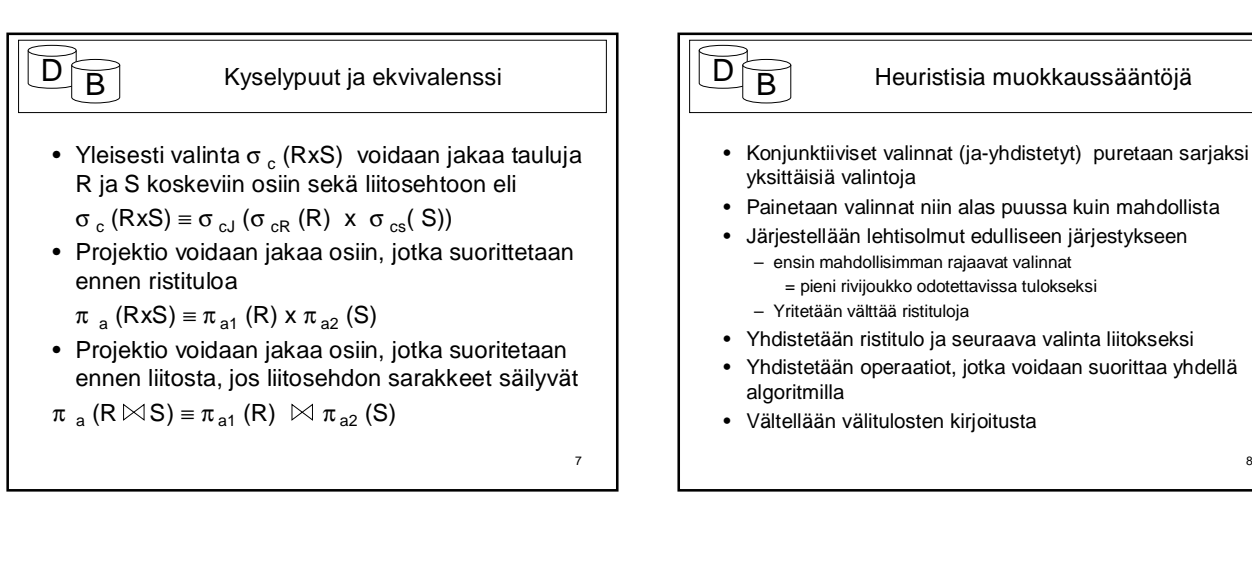

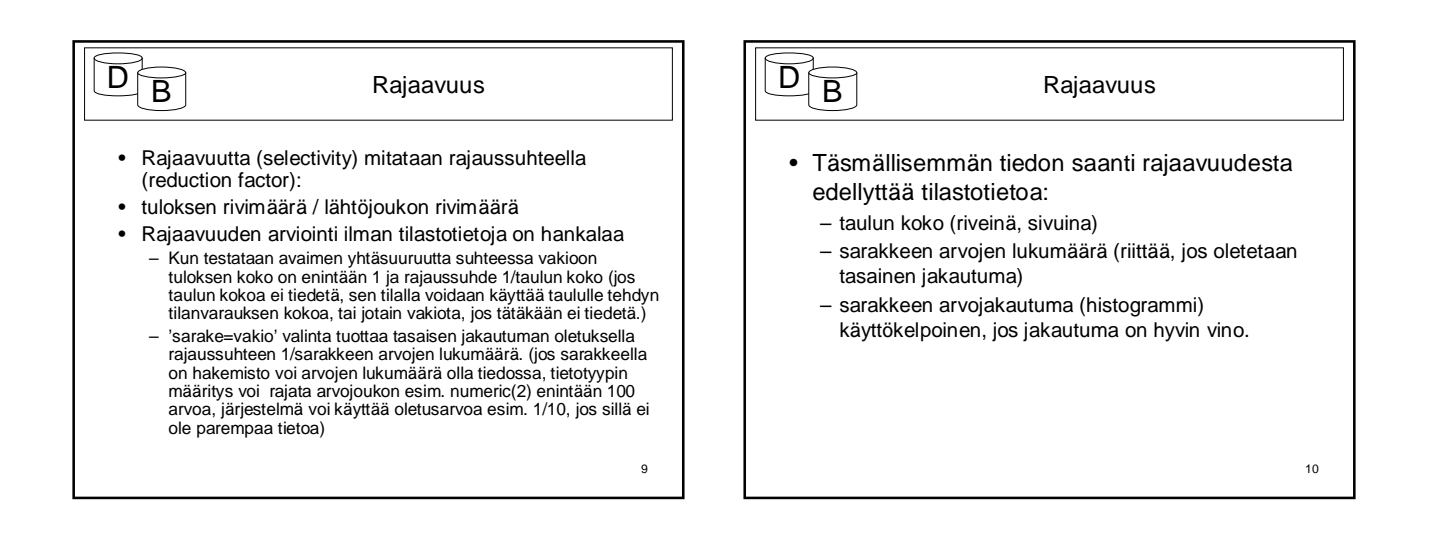

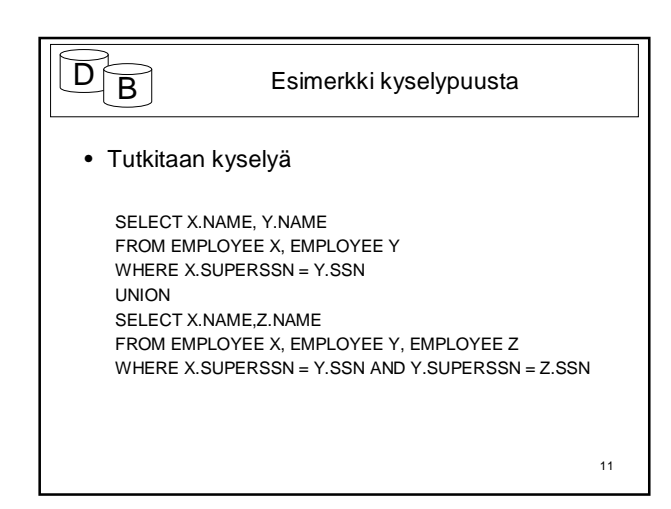

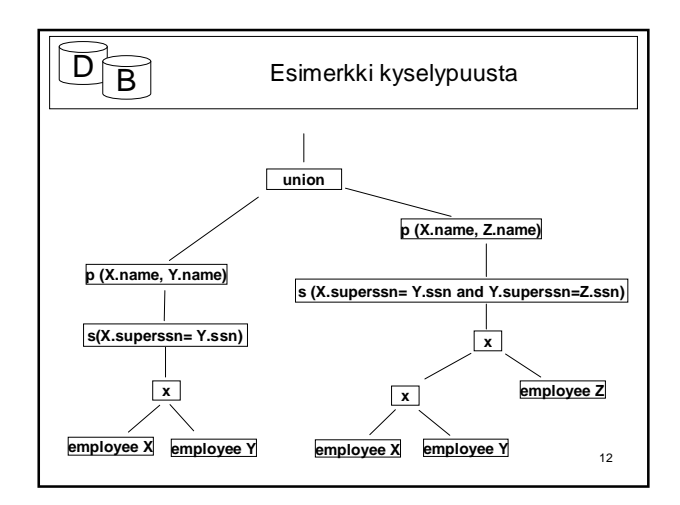

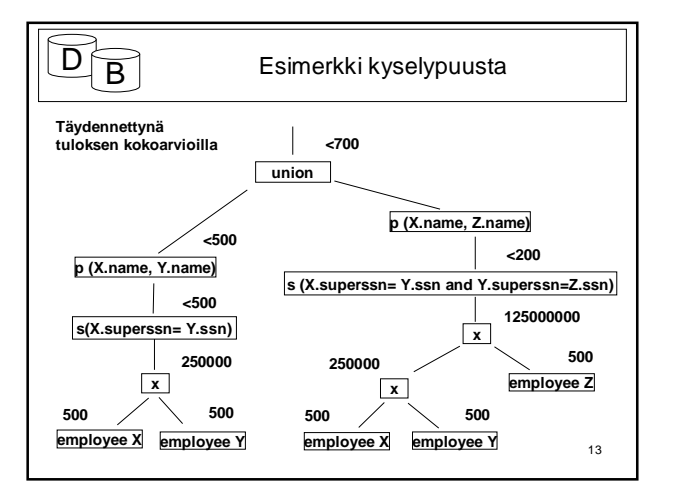

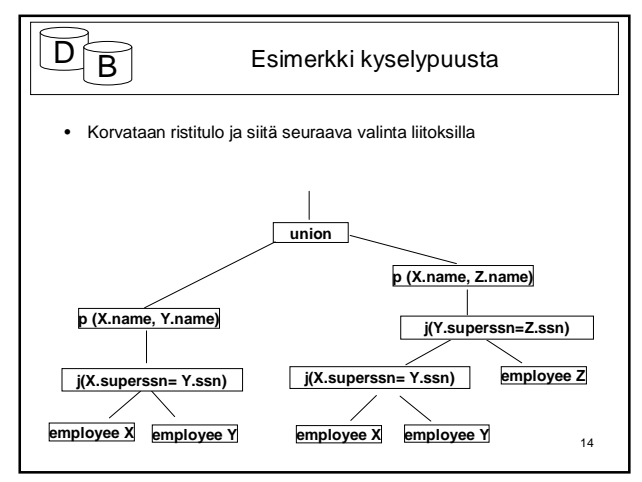

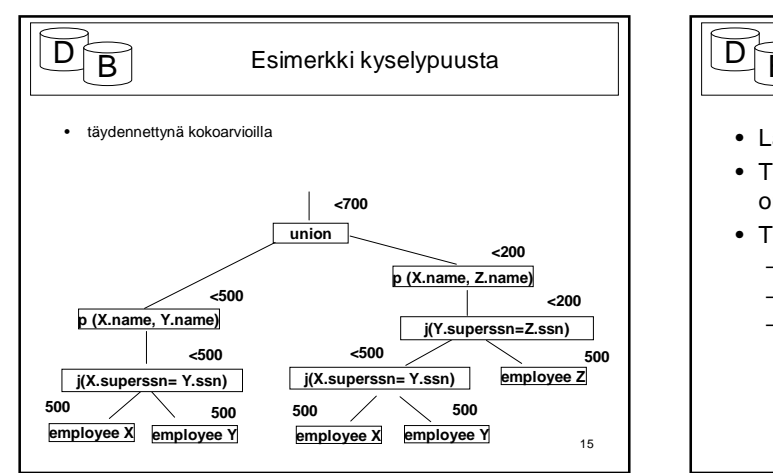

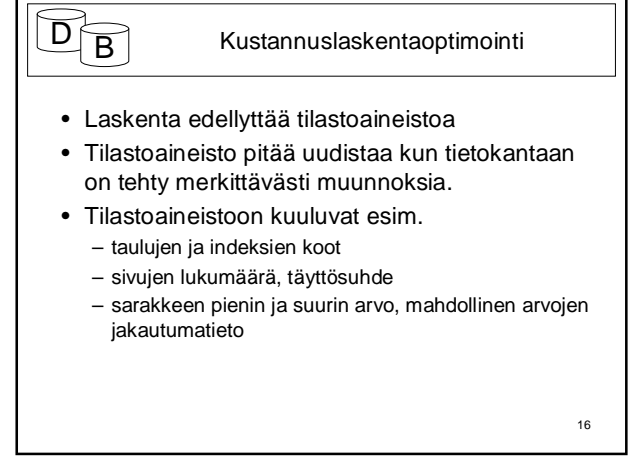

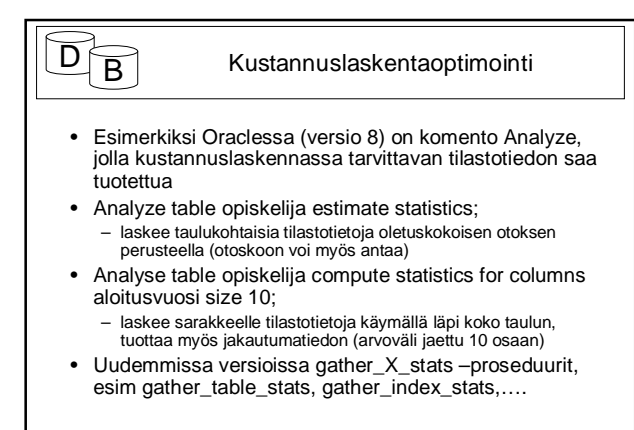

17

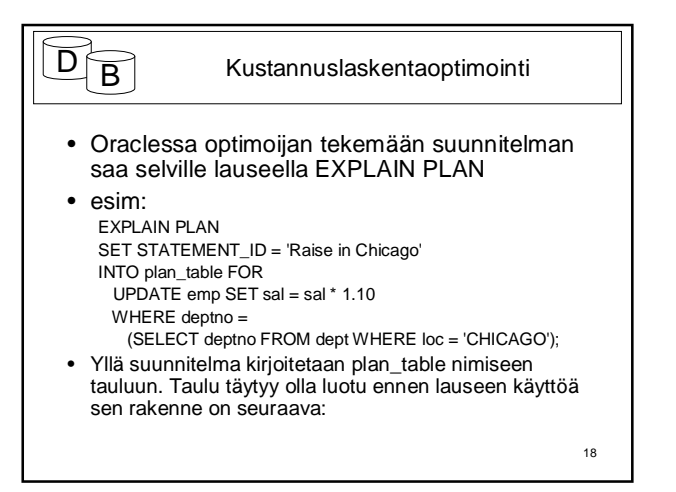

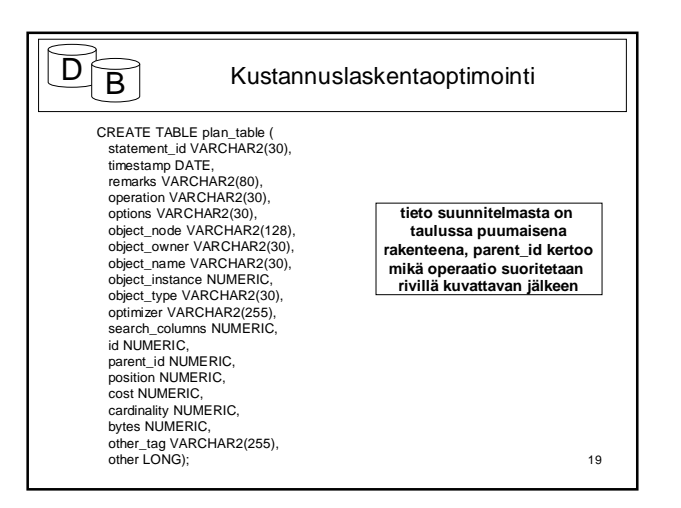

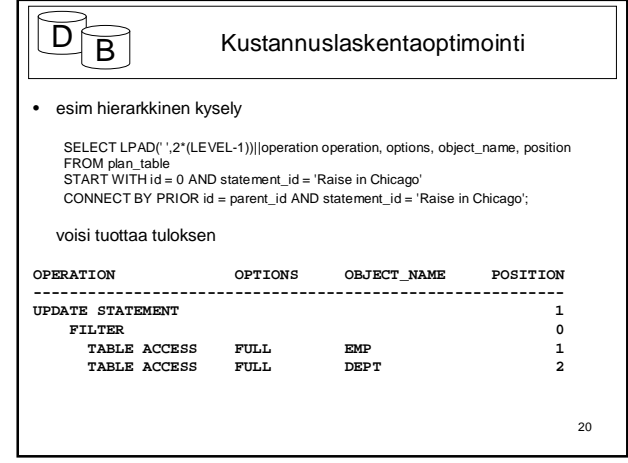

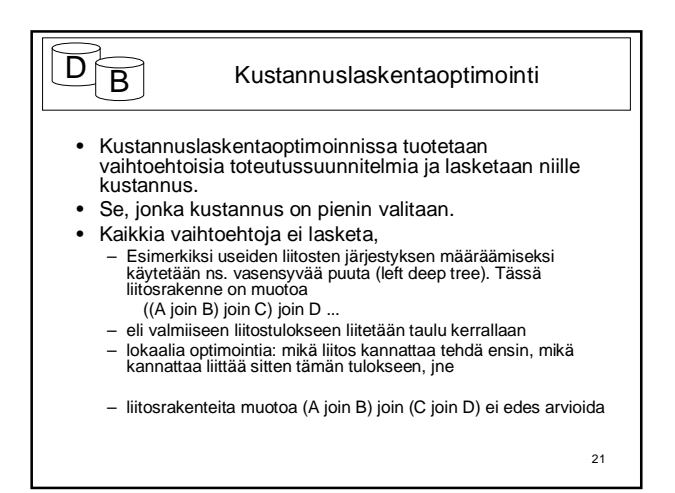

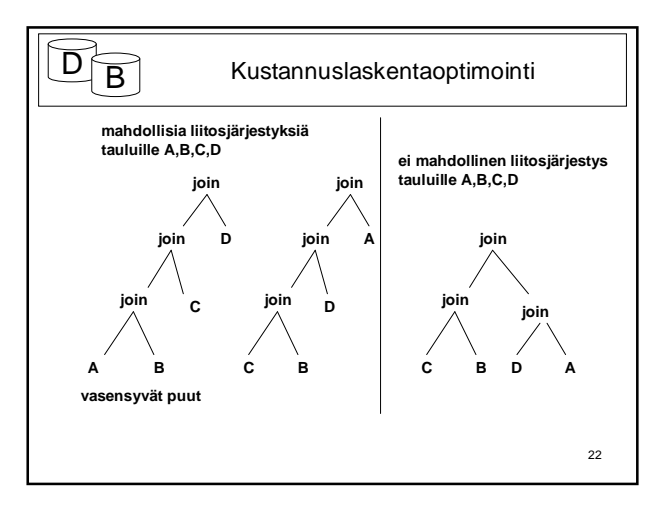

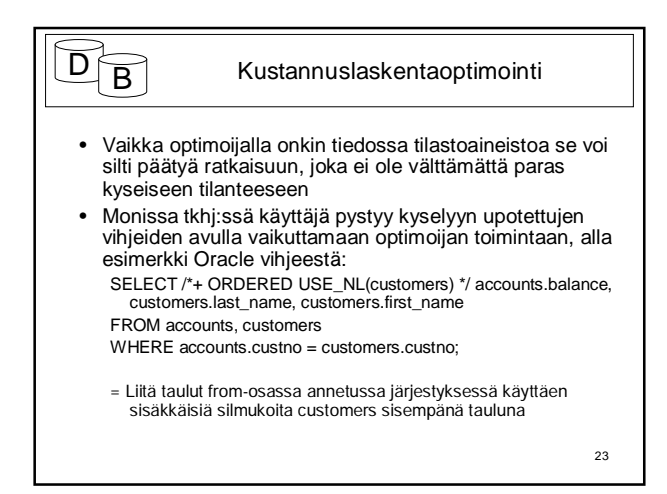